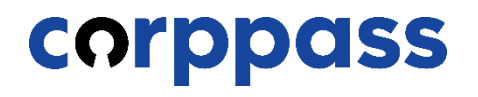

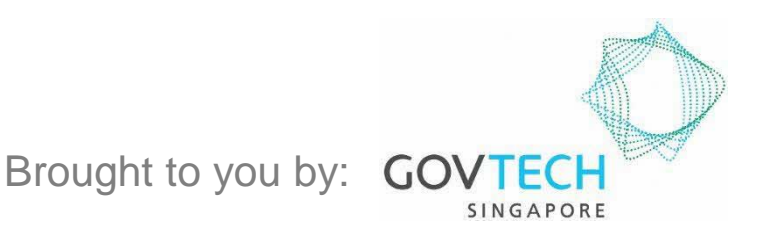

**Guide for Registered Officers from Singapore Registered Entities: Corppass Admin Application** *W.e.f. 1 December 2023 for Singapore Registered Entities (For Sole Proprietors, please refer to a separate guide)*

**CORPPASS** 

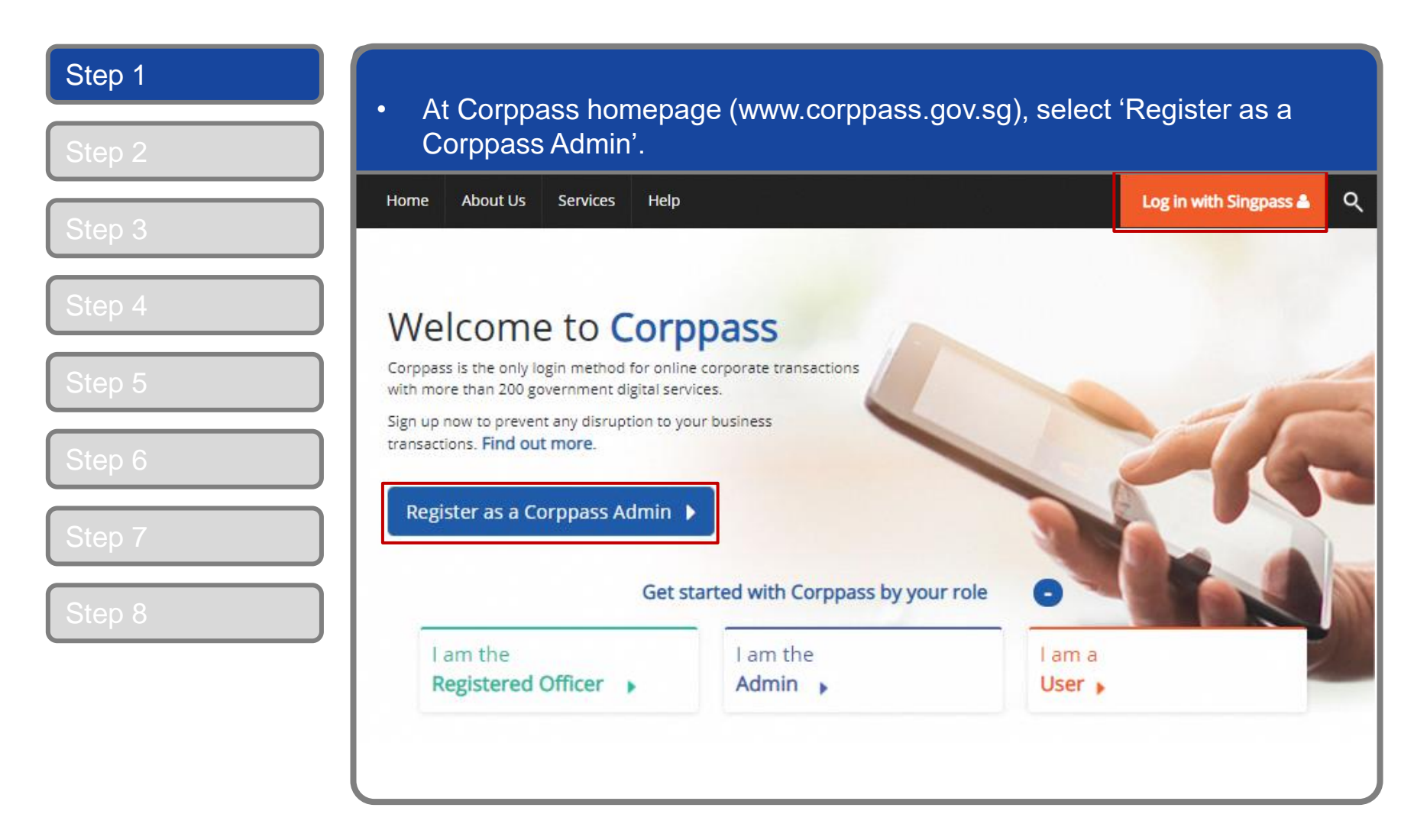

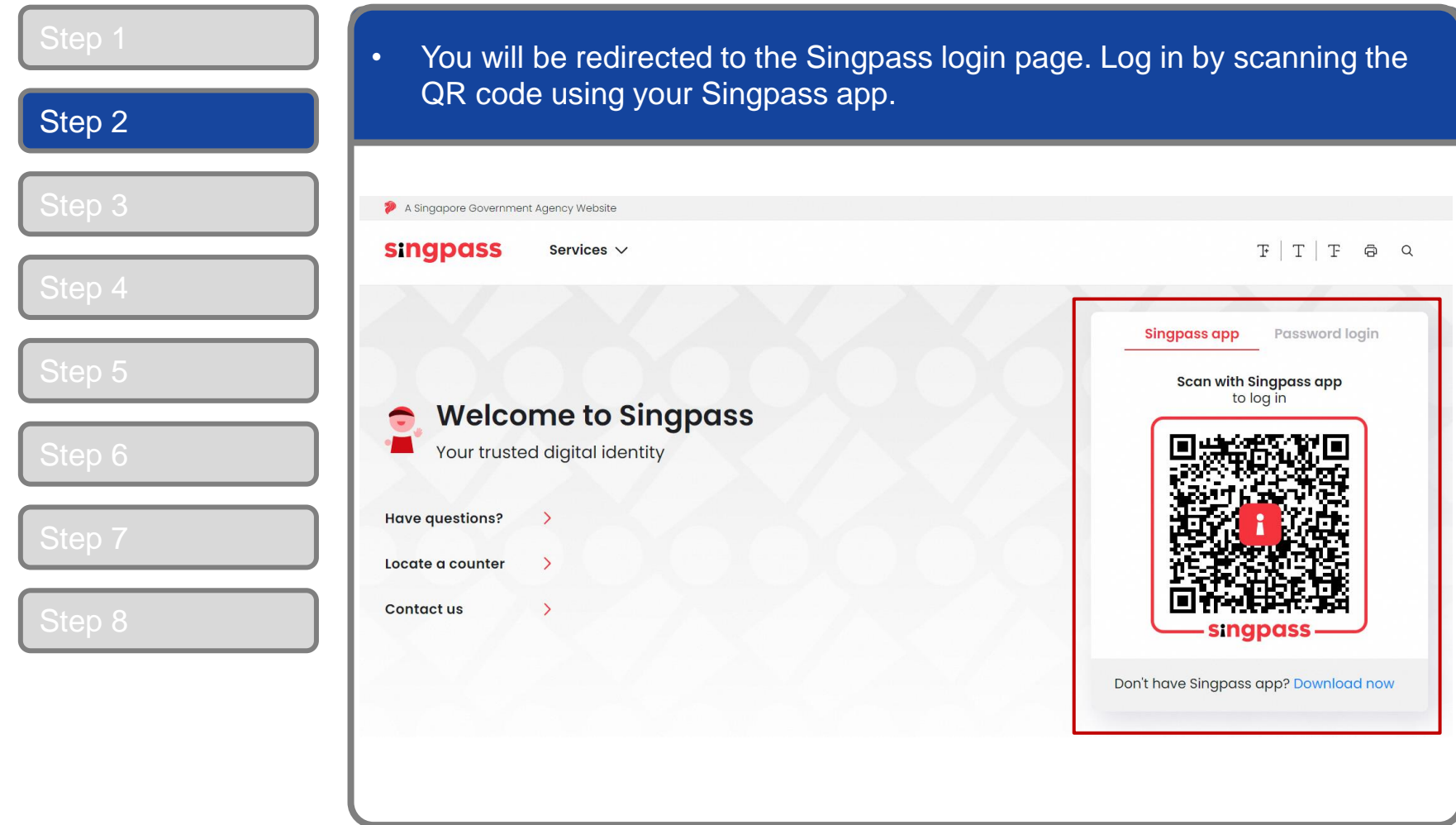

### **Corppass Admin Application**

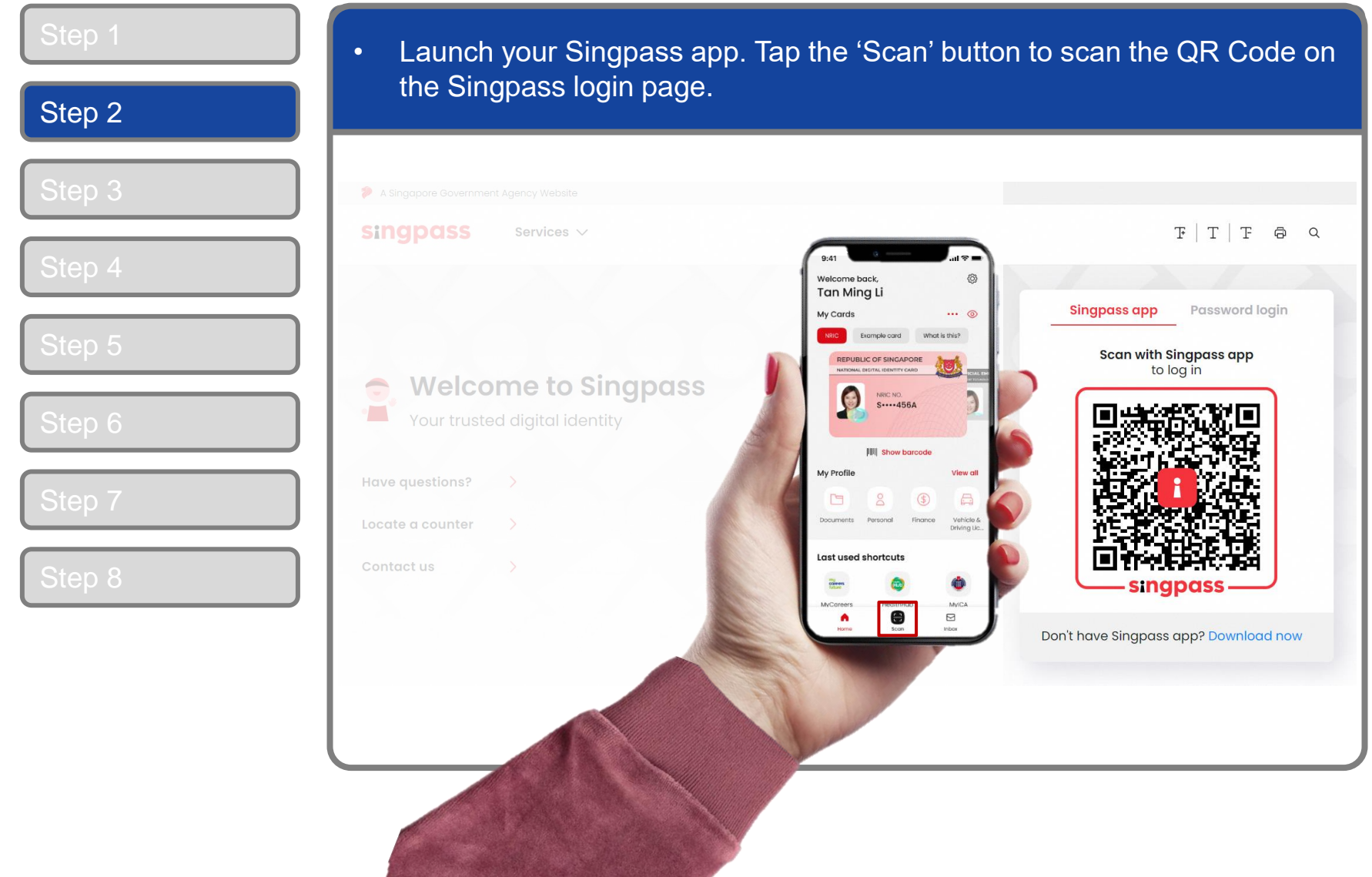

4

### **Corppass Admin Application**

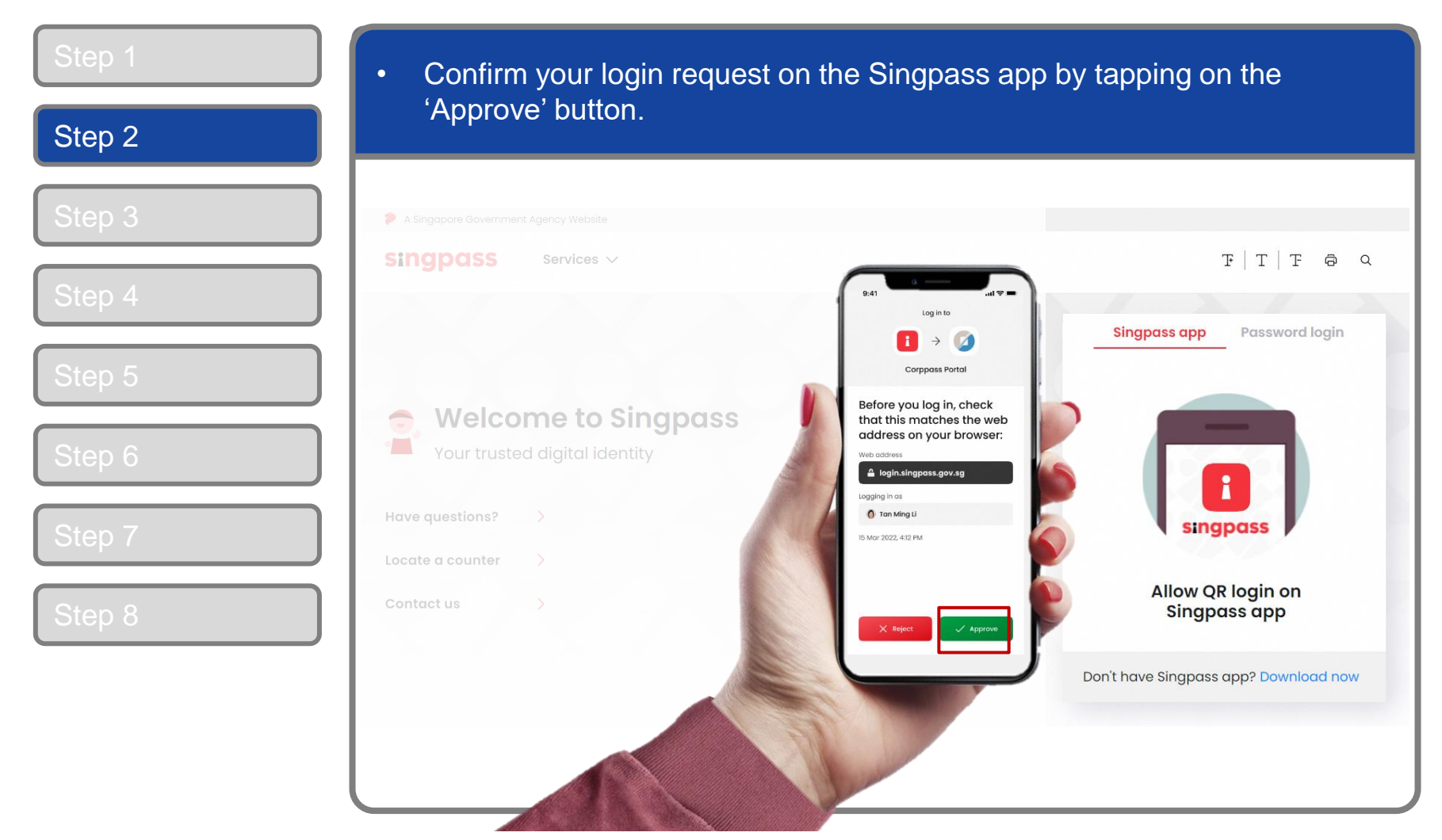

5

**Note:** You will be prompted to use fingerprint (for selected smartphones), Face ID (for selected smartphones) or 6-digit passcode to verify your identity

corppass

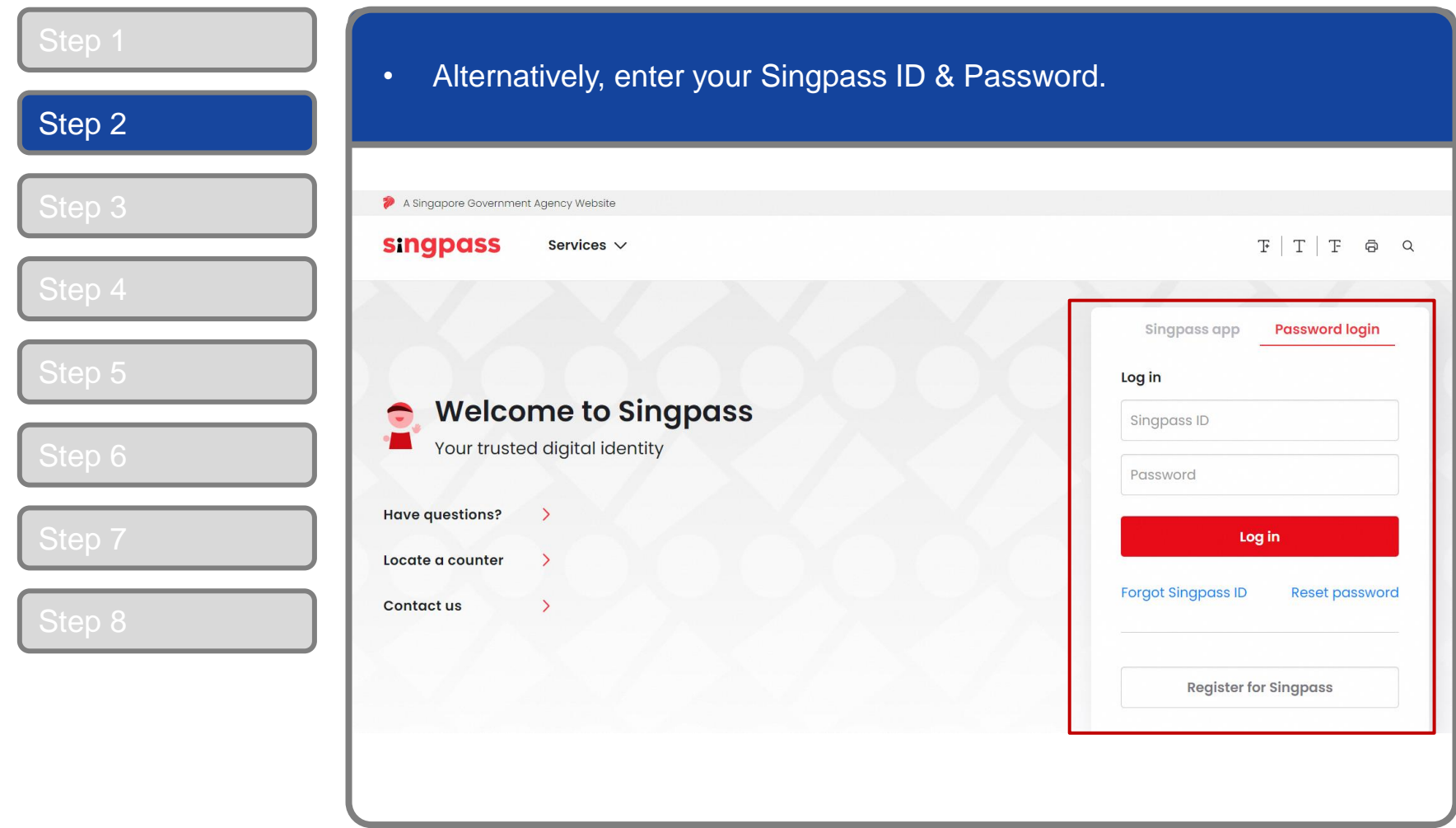

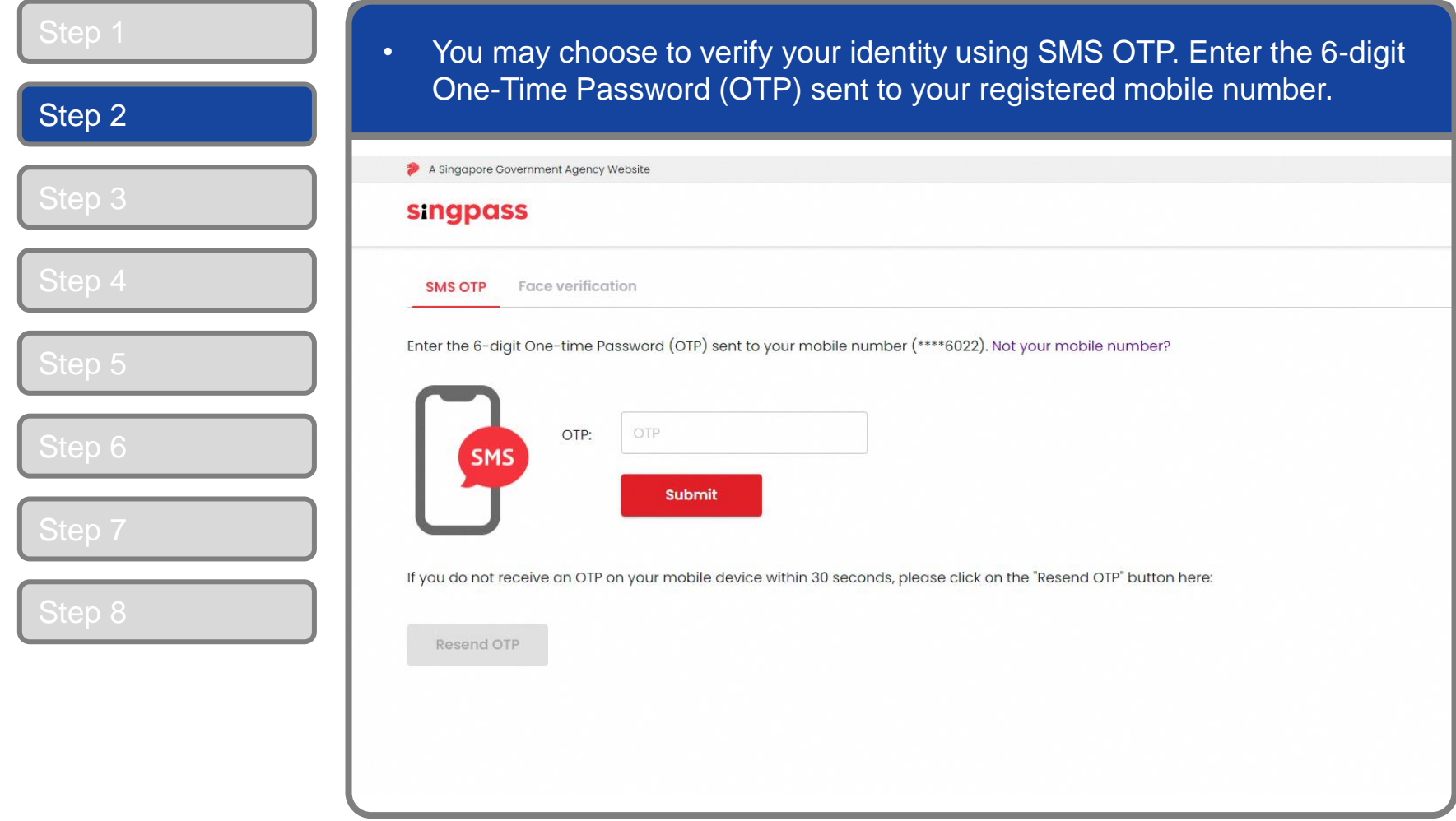

corppass

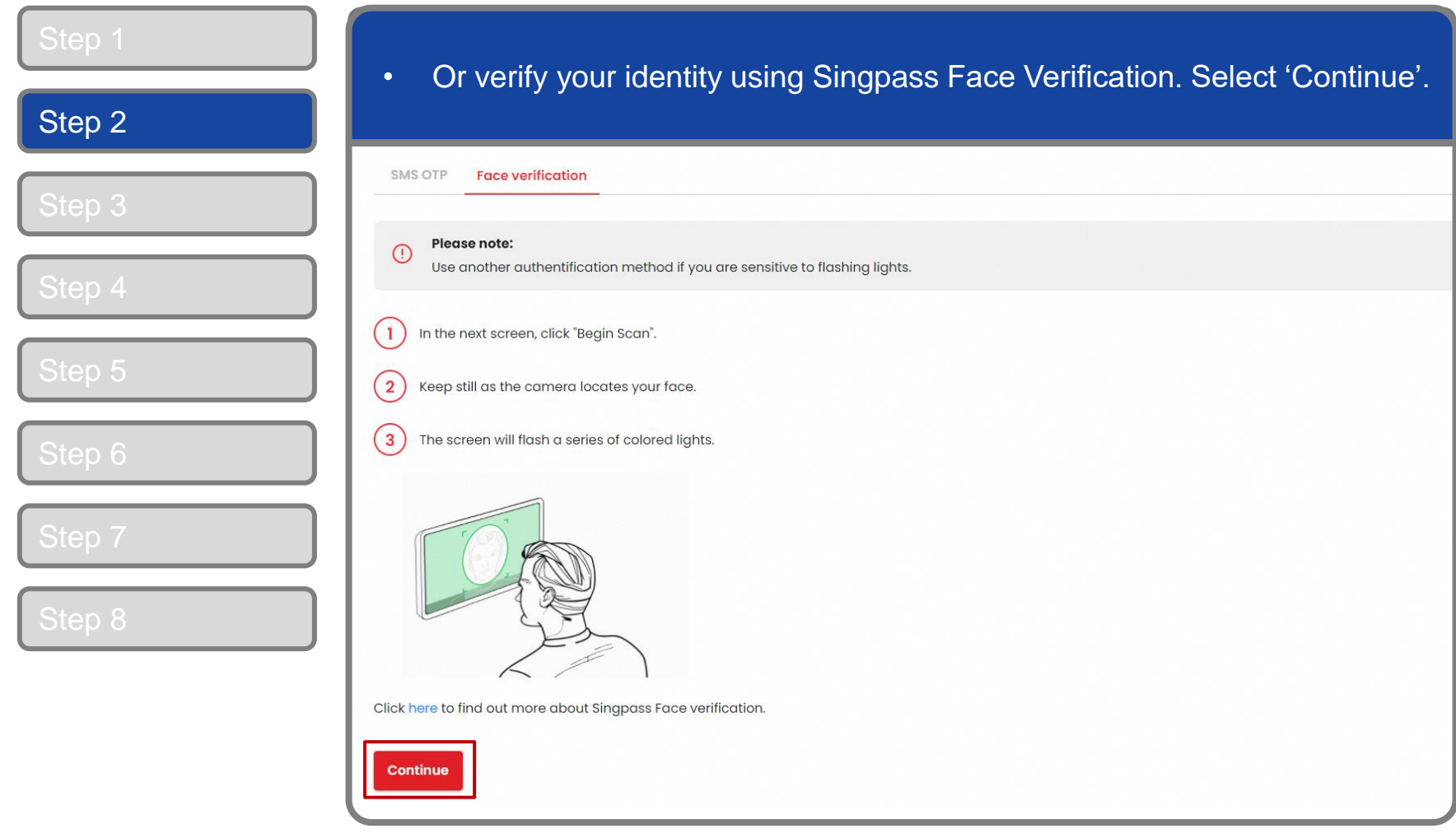

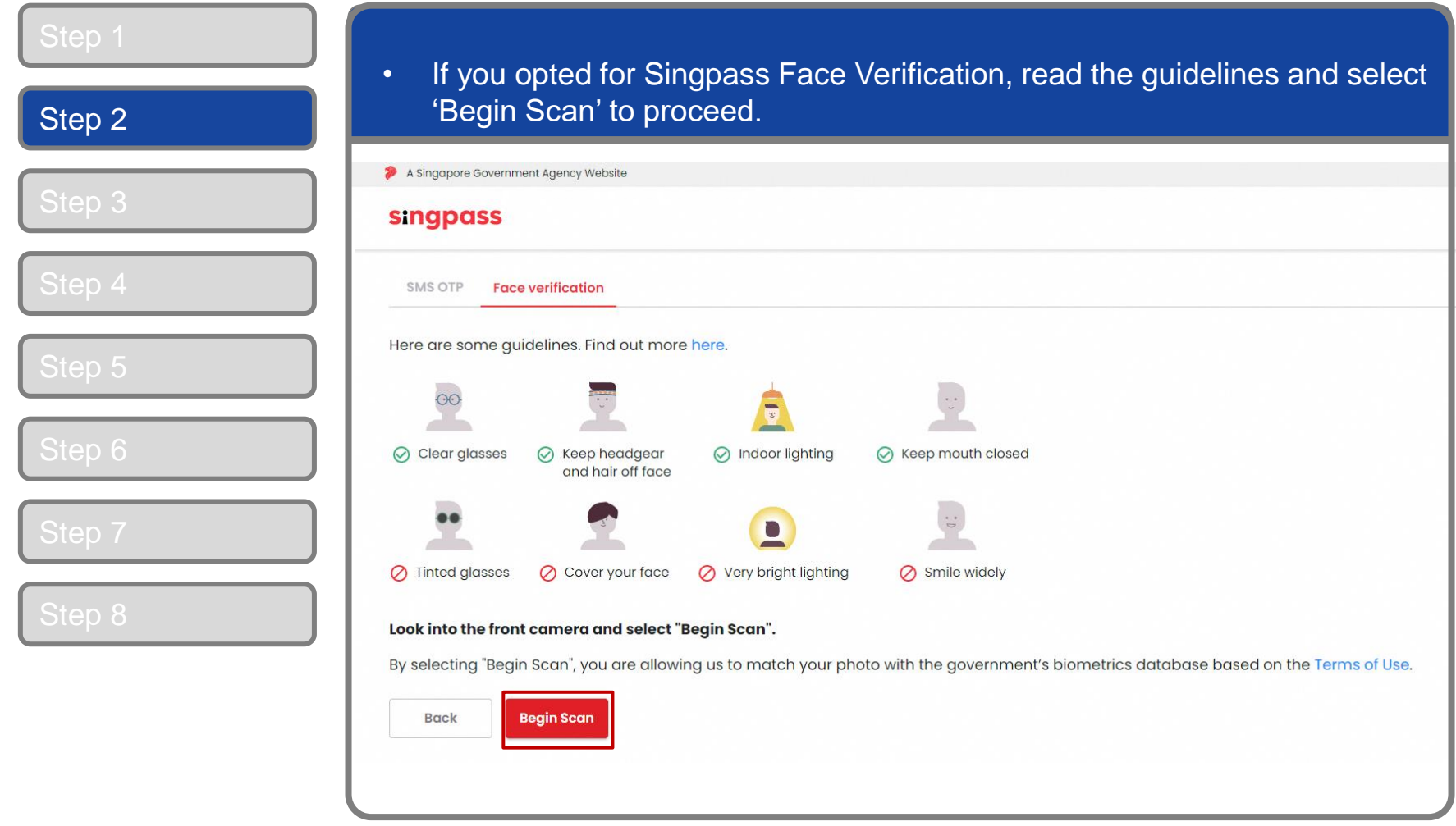

**CORPPASS** 

### **Corppass Admin Application**

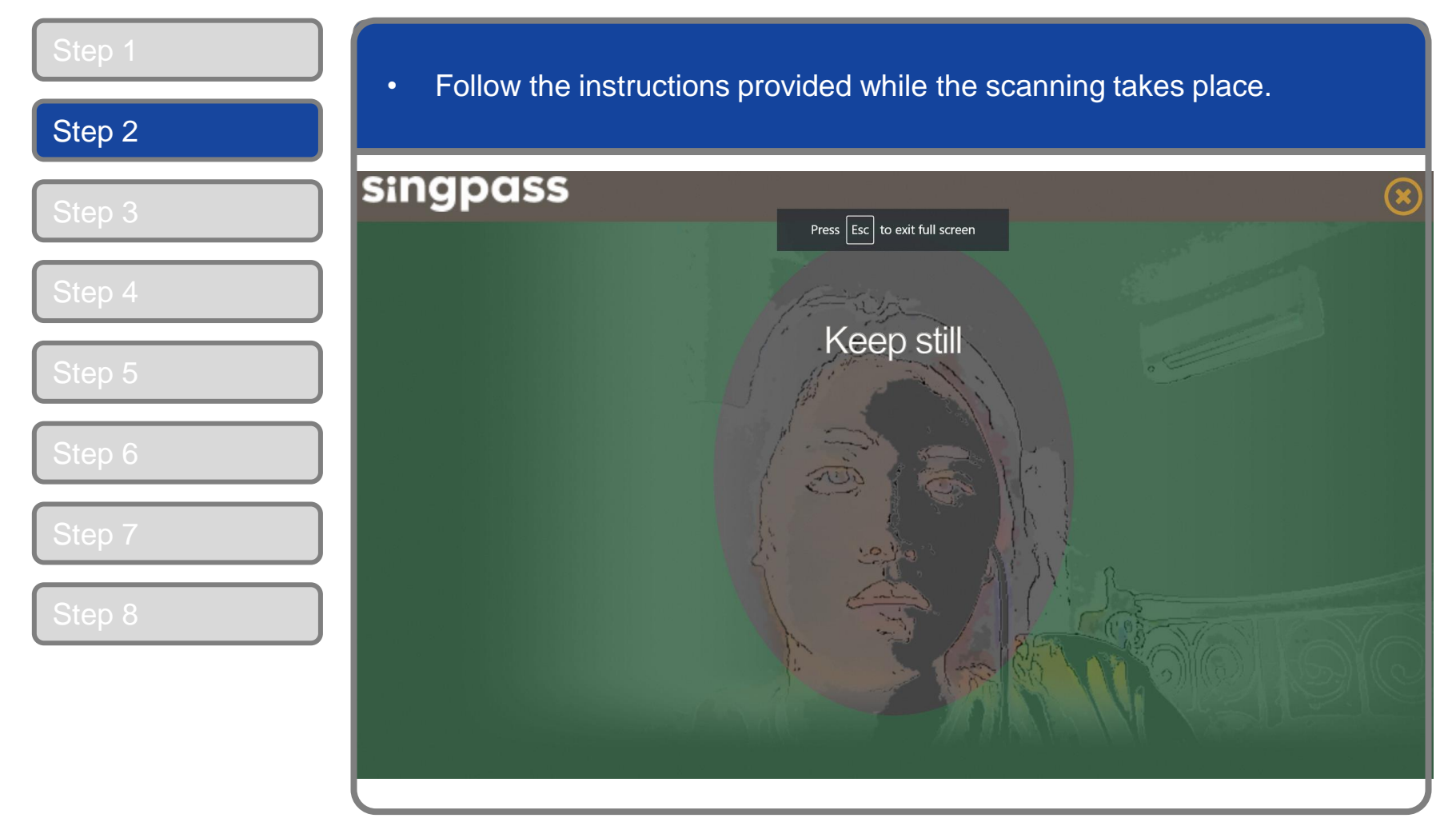

**Note:** Singpass Face Verification does not require any setup and is only available on desktop and mobile browsers. It requires the user to have a front-facing camera on their device when accessing digital services.

corppass

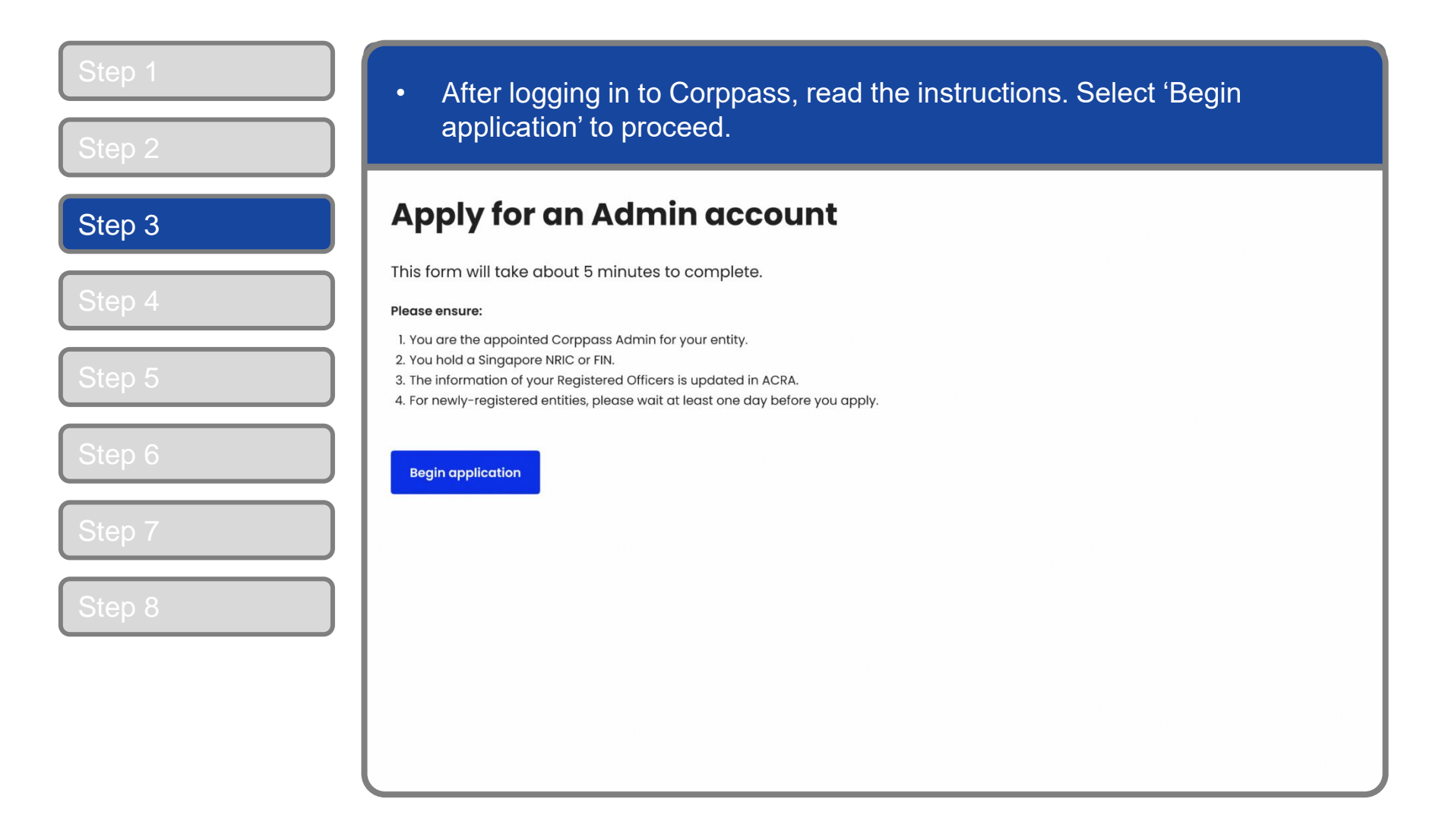

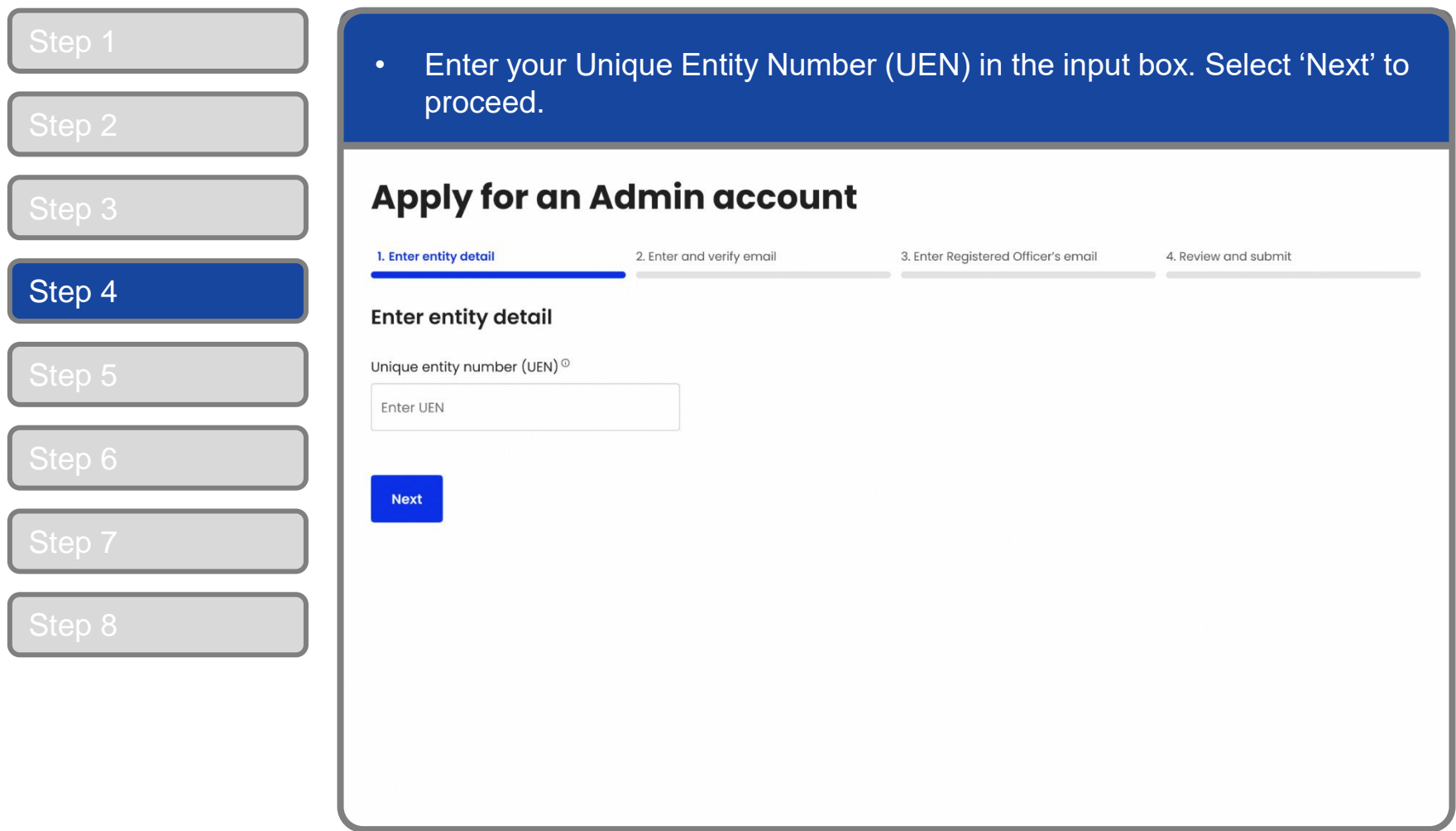

corppass

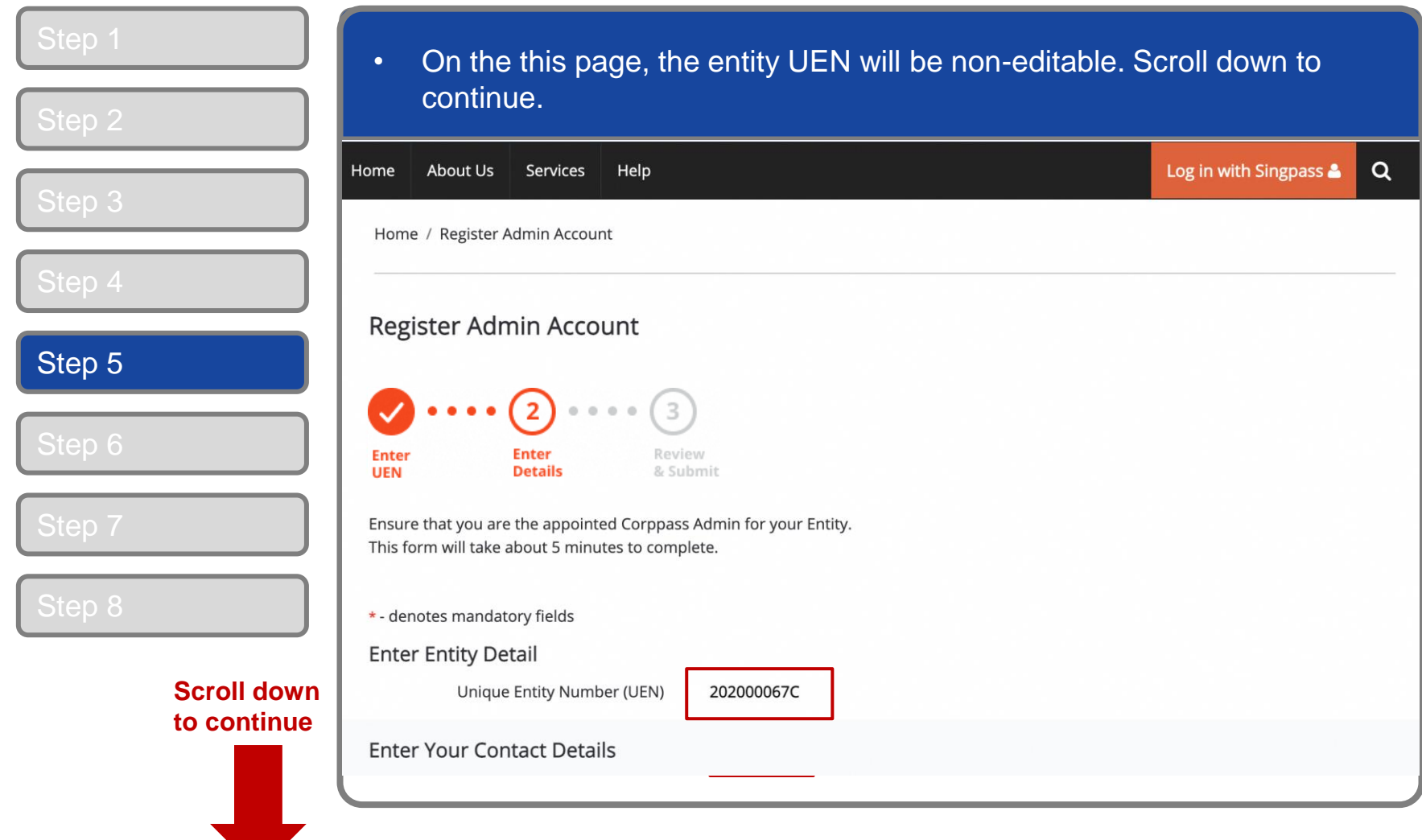

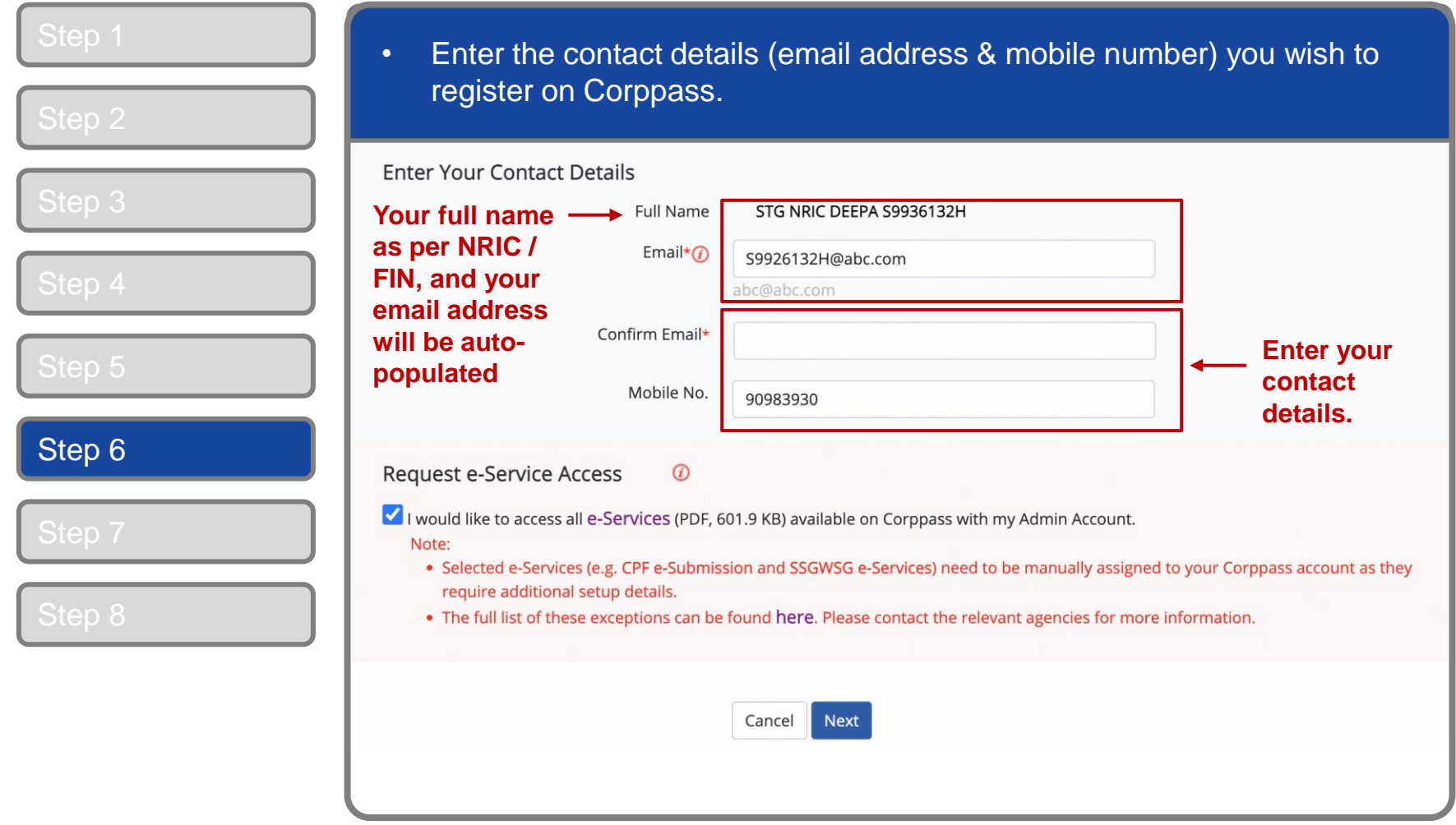

### **Corppass Admin Application**

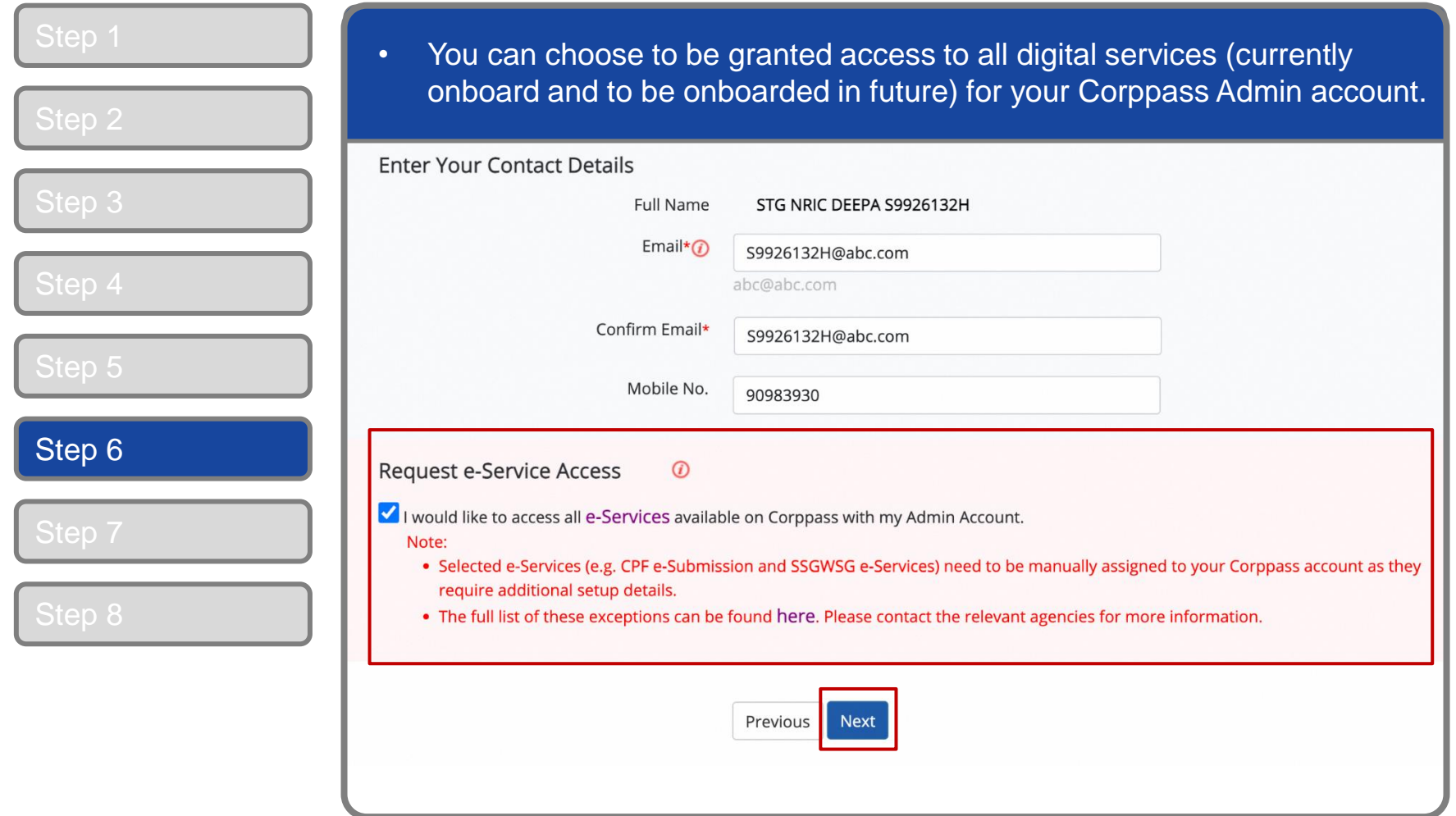

**Note:** To re-enter your entity's UEN number, select the "Previous" button.

corppass

![](_page_15_Picture_33.jpeg)

corppass

![](_page_16_Picture_33.jpeg)

corppass

![](_page_17_Picture_32.jpeg)

![](_page_18_Picture_1.jpeg)

## **- END -**

Updated as of December 2023